### Introduction to **Quantitative** Research

Senior Thesis Tutorial October 18, 2013 *Ekédi Mpondo-Dika empondo@fas.harvard.edu*

## What is research?

- *Controlled* collection and analysis of information in order to understand a phenomenon
- **o** Originates with a question, a problem, a puzzling fact
- **o** Requires both theory and data.
	- **o** Previous theory helps us form an understanding of the data we see (no blank slate).
	- **o** Data lets us tests our hypotheses.

## Quantitative research

- **o** Quantitative methods allow us to learn about the world by quantifying some variation(s) in it.
	- **o** Example: how do suicide rates vary across demographic categories (Durkheim)?
- In order to learn about the world, we use *inference*:
	- **o** General definition: "Using facts you know to learn about facts you don't know" (Gary King)
	- **o** Example: Using a sample to learn about the world
- **o** It is important to *design* our research so that our inference will be correct.

### Research process (confirmatory or deductive model)

- **o** Reviewing literature and identifying a question
	- **o** Sometimes question helps you identify relevant literature, sometimes literature helps you identify unsolved puzzle
	- **o** What makes the question interesting? Real world implications and theoretical contribution
- **o** Form hypotheses
- Think about data you need to test them
- Think about methods to analyze your data

## Research process (actually)

**o** Back and forth between theory and data

- **o** Each is going to highlight relevant features of the other
- **o** That's how a contribution takes shape
- But: you can't use the same data to generate and test hypotheses. It would be tautological
- o Importance of cross-validation

#### Exploratory and confirmatory analysis

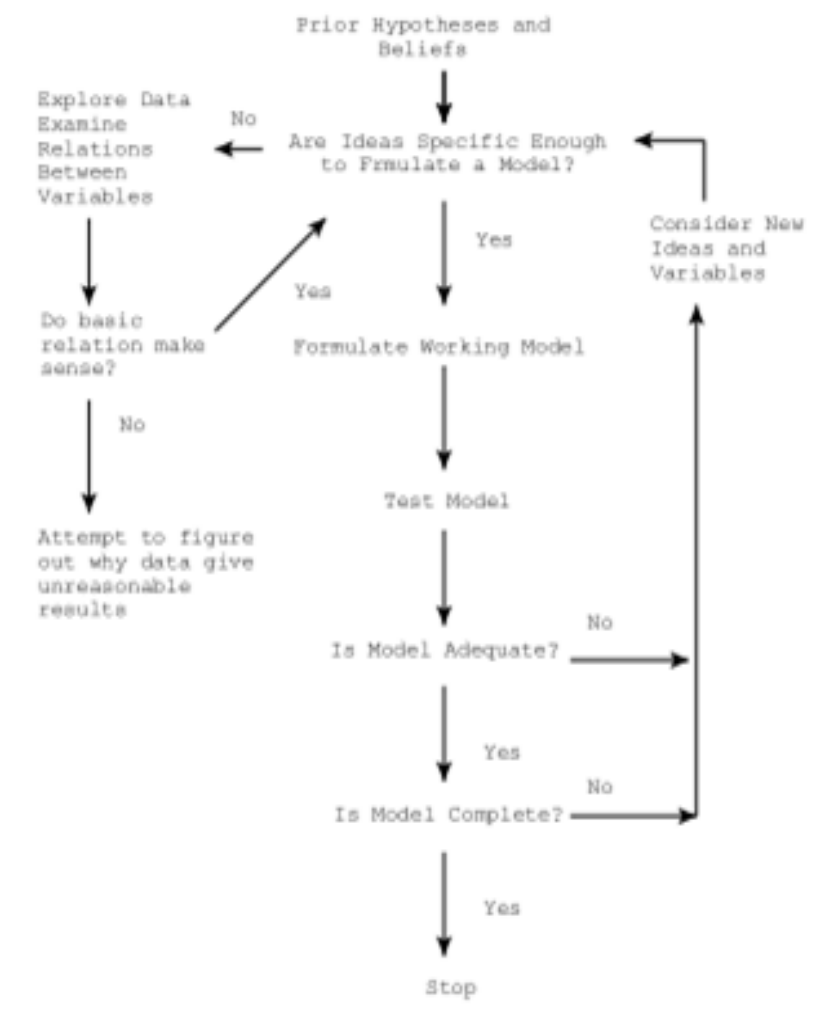

## Research Questions

- **o** Have to be specific enough and operationalizable
- o Examples:
	- Macro: How does a society's level of economic inequality affect its population's health? (Wilkinson and Pickett 2009)
	- **o** Micro: How does the distribution of control over financial resources between father and mother affect children's food security? (Kenney 2008)
	- Macro and micro: How do cultural norms regarding gender roles affect fertility outcomes? (Brinton et al, in progress)

## Research questions

o Let's pause and consider your questions

# Data Collection

- o Think hard about the population you want to study
- **o** Think hard about selection
	- **o** Interviewing method: face to face, phone
	- **o** Sampling: random? Purposive?
		- o Time of day
		- o Place
		- Who agrees to respond?

## Models

- A model is a strategic simplification
	- **o** Never true or false
	- **o** Only useful or not (does it capture the features you are interested in?)
- o Examples:
	- Obesity rate=f(absolute wealth, inequality)
	- Food security=f(total hh income, distribution of control over income)
	- Fertility=f(individual factors, structural constraints\*cultural norms)

## Models

#### o Let's think about models for your questions

# Hypotheses

o Inequality and health

- **o** H0: life expectancy only affected by level of GDP
- Ha: autonomous effect of economic inequality on life expectancy
- **o** To test this, I need data on countries which have similar levels of GDP but different levels of inequality (eg, Sweden versus US)

## Statistical model

- Depends on the process you want to study:
- Continuous outcome (rate, income…): linear or log-linear regression
- Binary outcome (marriage, incarceration): logistic regression
- Count data (civil wars): Poisson regression (advanced)
- Timing of events: Survival analysis (advanced)

## STATA resources

- o UCLA website (v. popular): <http://www.ats.ucla.edu/stat/stata/>
- **o** Princeton web page (the one I learnt from, good to start): <http://data.princeton.edu/stata/>
- **o** List of various books: [http://www.stata.com/links/resources-for-learning](http://www.stata.com/links/resources-for-learning-stata/)[stata/](http://www.stata.com/links/resources-for-learning-stata/)
	- **o** My personal bible: Cameron & Trivedi *Microeconometrics using Stata,* Stata Press.
- RTC team in CGIS building (awesome!): <http://projects.iq.harvard.edu/rtc>
	- **o** Consulting
	- **o** Stata workshops

## Excel to Stata

If your data are currently in Excel, you need to convert and import them:

 [http://www.stata.com/support/faqs/data](http://www.stata.com/support/faqs/data-management/converting-excel-files/) [-management/converting-excel-files/](http://www.stata.com/support/faqs/data-management/converting-excel-files/)

Also: "help insheet" in Stata

### STATA gold rules

Always use a **do-file**

- Always **comment** on everything you do within the do-file
	- You don't want to be lost months from now
	- Also in some cases you might want to show me or your adviser your do-file
- (Almost) never save the *data* at the end of a session
	- That will replace your original data set
	- Better to "**save as**"

# Exploring your data

 Always useful: **help** command o What do my variables mean? Command **describe [name/list of var]** Command **codebook [name/list of var]**

#### **o** Basic statistics

- **Summarize [list of variables], detail**
- **Tabulate [one or two variables], options**

### Example

o Let's explore the data set used by Matthew Hunt in his article "African American, Hispanic, and White Beliefs about Black/White Inequality, 1977–2004" (2007)

**o** GSS Data, but we'll reduce that huge data set to something we can use more easily

See do-file "Intro to Stata"